# Download

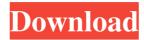

### PyXB With License Key Download (Updated 2022)

Read and write data from XML documents (in different format than the XML itself, e.g. XML-RPC and JSON). Generate data structures to Python datastructures). How to generate Python code? If you want to generate code for an existing XMLSchema you can easily do it by using pysaxb. Usage: pysaxb myxmlschema.xsd The output of this command can be used in a python program as follows: import pysaxb as psx XML\_START = ''XML\_END = ''XML\_END = '

PyXB Crack Free Download For PC (Latest)

1d6a3396d6

## PyXB Serial Key

PyXB is a pure Python library that generates Python classes from XML Schema. The generated classes are called Structured Objects, which provide a bi-directional data model/conversion to and from XML documents and Python objects. The Structured Objects are named for their XML Schema equivalents and are called "sObjects". The sobject classes have a similar interface to Python built-in types and can be marshalled/unmarshalled back and forth. Additionally, a number of PyXB features may be accessed via methods. A "Marshal" method will be provided for a struct type. This method will convert to a byte stream and can be used to send the data back to Python. The Marshal method is also suitable for reading data from Python. A "Unmarshal" method will be provided for an instance of an sObject type. This method will convert to the corresponding struct in Python. PipelineExample This example illustrates the basic conversion pipeline (which includes parsing the schema and loading the classes) of a very simple XML Schema for a single pipeline step. It will produce two sObject instances that are used to represent the input and output of the pipeline step. import symbort sobject, Schema, Reader schema\_root = ET.parse("pipeline.xsd") classes = [schema\_root.find(element).attrib['xmlns'] for element in schema\_root.iter('element')] # We'll create our custom marshal/unmarshal functions use an output # buffer to send data to Python. class\_schema\_root = Schema(schema\_root) class\_schema\_root.register("structs", [ ("command", sObject), ("input", sObject), ("input", sObject), ("input", sObject), ("input", sObject), ("input", sObject), ("input", sobject), ("input", sobject), ("input", s

# What's New in the?

PyXB, pronounced "pixbee" is designed to be a pure Python package that is able to generate Python source code for classes that correspond to data structures defined by XMLSchema. The generated classes support bi-directional conversion between XML documents and Python objects. In concept it is similar to JAXB for Java and CodeSynthesis XSD for C++. PyXB Status: PyXB is under active development and is usable as of May 2017. Download PyXB\* Can't connect to the Internet to retrieve the latest version of PyXB? \* Have you tried contacting the author? \* For information on PyXB pricing and support please refer to the pricing pages. \* For information on licensing please refer to the license page. "The amount of attention that I'm getting from every aspect of the world of high performance computing has been outstanding!"Q: How to add foreign key with same column name in sqlite3? I need to add foreign key for 2 columns (id,data) which has same name. i.e. to add foreign key for id. How can i do that? A: It sounds like you're on SQLite version 3.7.3 or earlier, and you're trying to use the ALTER TABLE... FOREIGN KEY syntax. This is not allowed in SQLite 3.x. From the SQLite 3.x. From the SQLite 3.x.

## **System Requirements:**

Minimum: OS: Windows 10 Windows 10 RAM: 2 GB 2 GB Video: DirectX11-compatible video card with 1GB of dedicated memory VRAM: 1 GB 1 GB CPU: Intel Core i5 or AMD equivalent CPU: Intel Core or AMD equivalent HDD: 15 GB available space 15 GB available space Sound: Windows 7 or later and latest drivers Windows 7 or later and latest drivers USB: at least 1.0 at least 1.0

#### Related links:

https://earthoceanandairtravel.com/2022/06/06/check-widgets-crack-activation-key-download-pc-windows-updated-2022/ http://horley.life/?p=8922 http://mulfiva.com/?p=1939

https://www.midwestherbaria.org/portal/checklists/checklist.php?clid=63896

https://morda.eu/upload/files/2022/06/nwVghR896SHe31LDUjaU 07 d4c54bad373e188cae54101869e750f1 file.pdf

http://realtorforce.com/odoplus-crack-license-key-full-3264bit/

https://longitude123.net/wp-content/uploads/2022/06/Recovery Toolbox for Illustrator.pdf

https://cambodiaonlinemarket.com/?p=2511

https://rememberancebook.net/job-tracker-crack-free-win-mac/

https://serv.biokic.asu.edu/pacific/portal/checklists/checklist.php?clid=5351 https://planetroam.in/wp-content/uploads/2022/06/Eye PA.pdf

https://expressmondor.net/demoforge-mirage-driver-for-tightvnc-crack-product-key/ https://panda-app.de/upload/files/2022/06/8HfiFeyLJKgMVgB7BfBR 07 d4c54bad373e188cae54101869e750f1 file.pdf

https://cyclades.in/en/?p=22154

https://civing.info/wp-content/uploads/2022/06/IDrive.pdf

https://merryquant.com/saint-valentine-039s-3d-screensaver-crack-free-license-key-free/

https://www.sparegistrar.com/wp-content/uploads/2022/06/Corel WordPerfect Lightning.pdf

http://realtorforce.com/wholockme-2-00-crack-torrent-activation-code-3264bit-march-2022/

https://ztm.hk/wp-content/uploads/2022/06/palmeol.pdf https://csvcoll.org/portal/checklists/checklist.php?clid=12065